## **Teamsショートカットキー一覧表(Windows)**

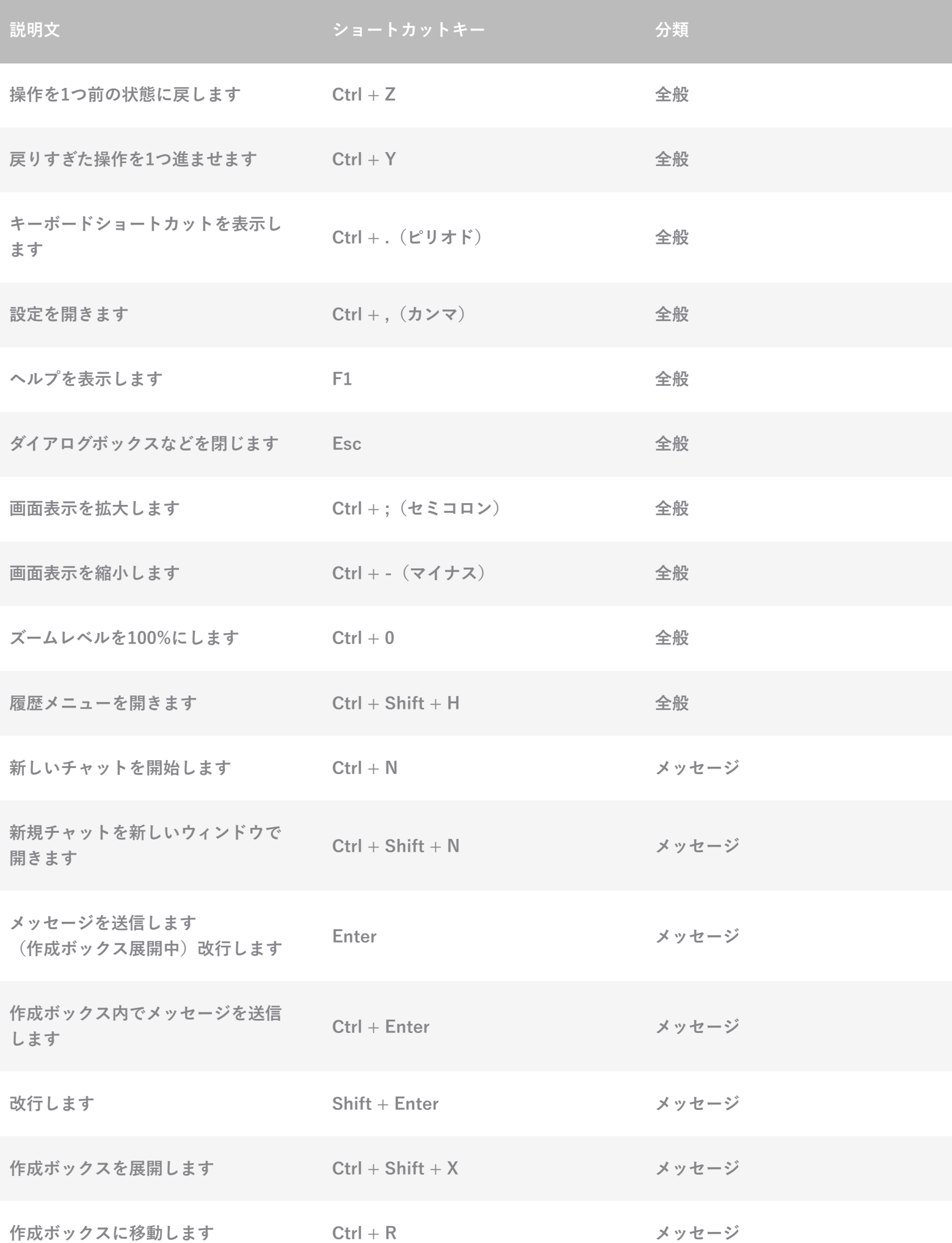

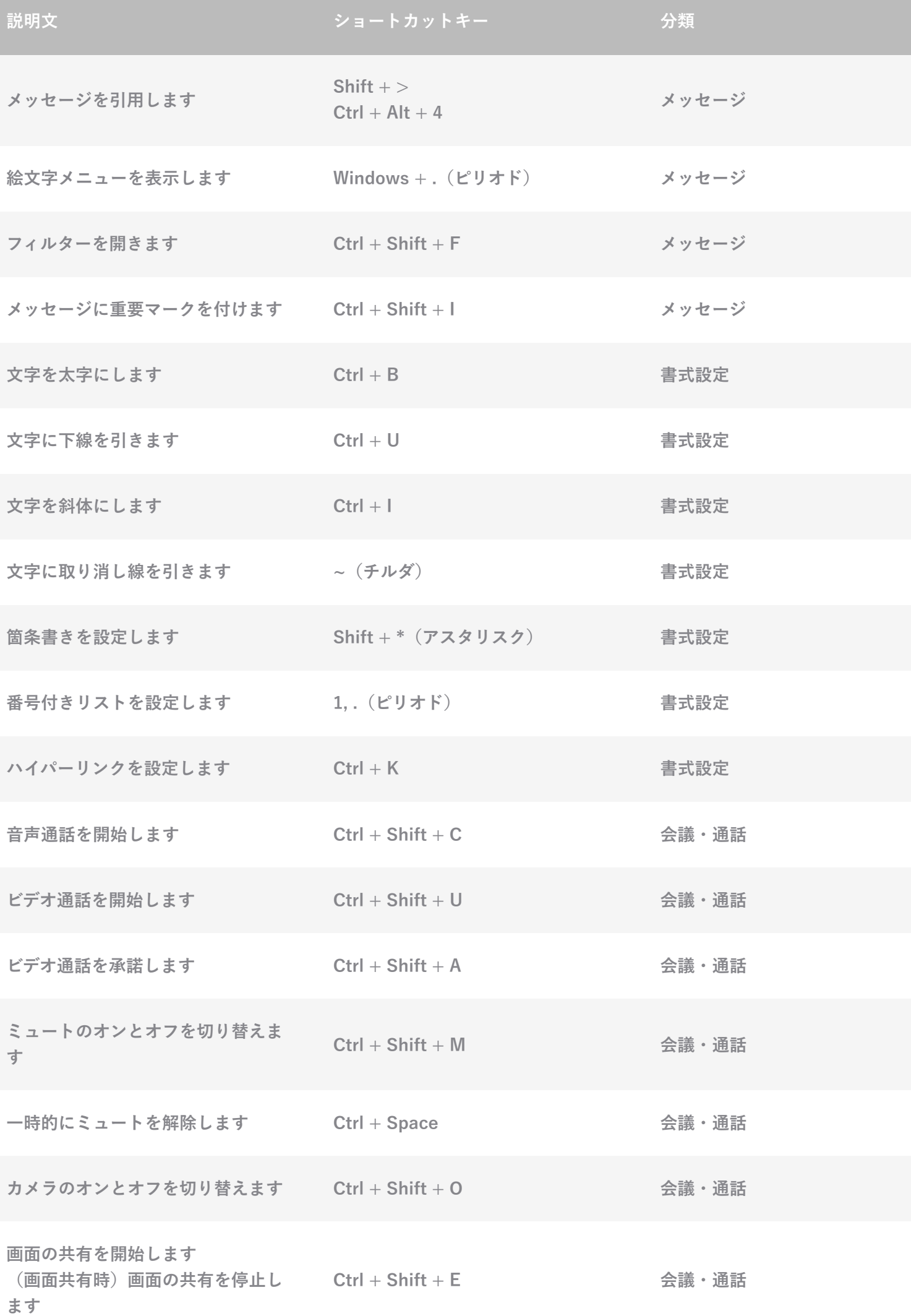

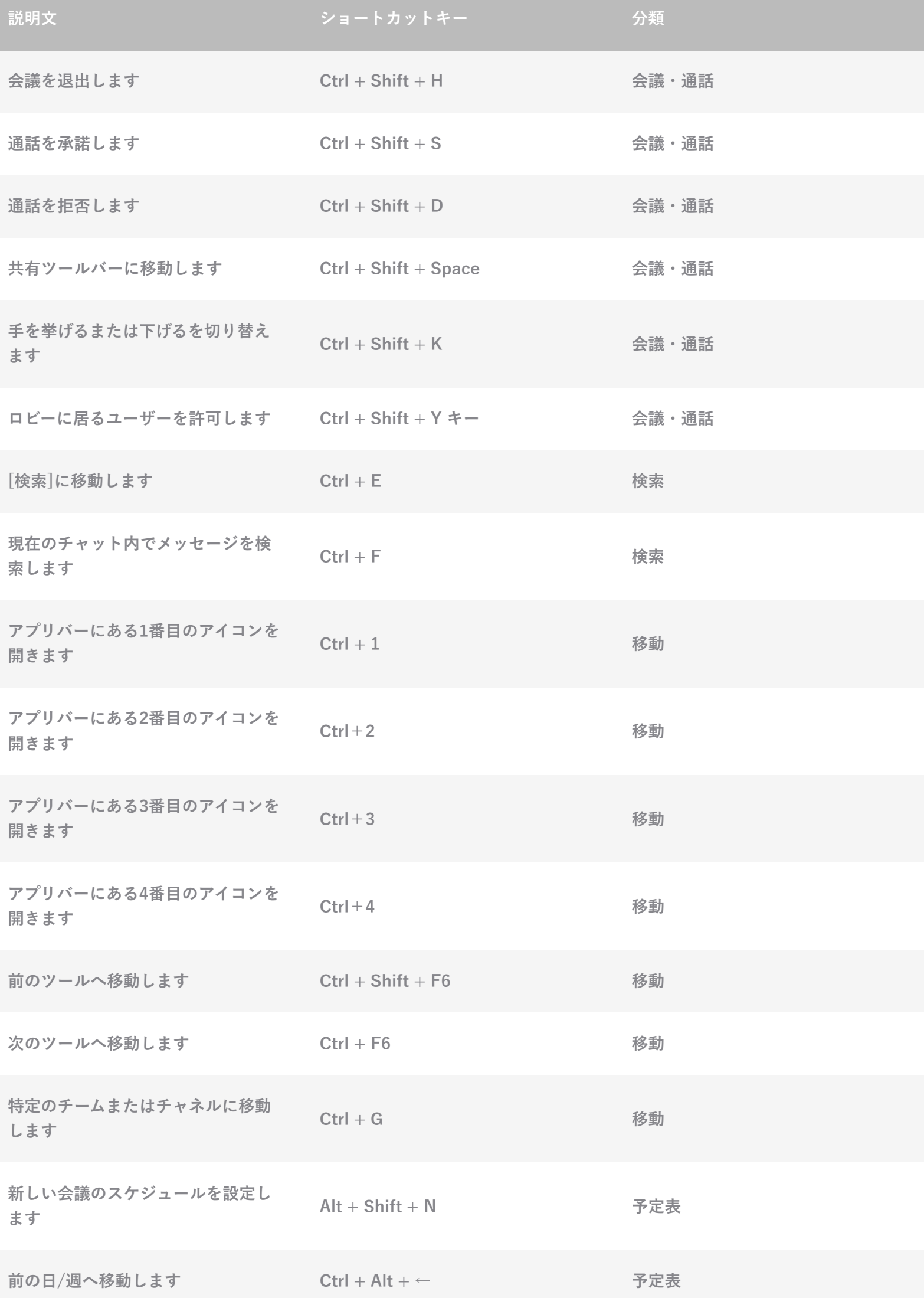

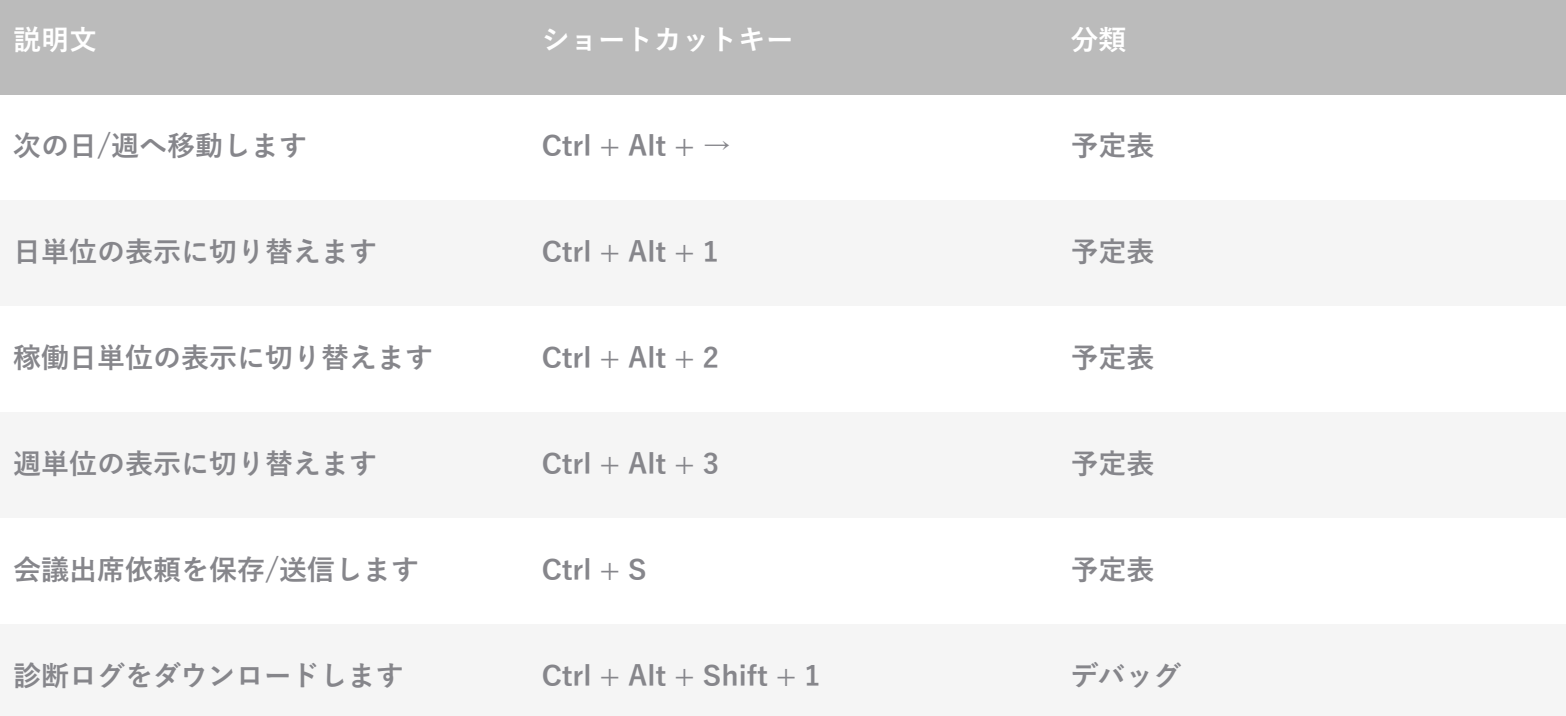